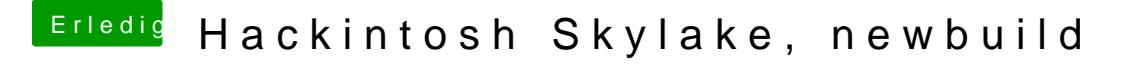

Beitrag von Dr.Stein vom 24. Juni 2017, 00:27

Das müsste es jetzt eigentlich sein. Ich hab die Config auch so angepasst, das du mit der NVIDIA Booten kannst.